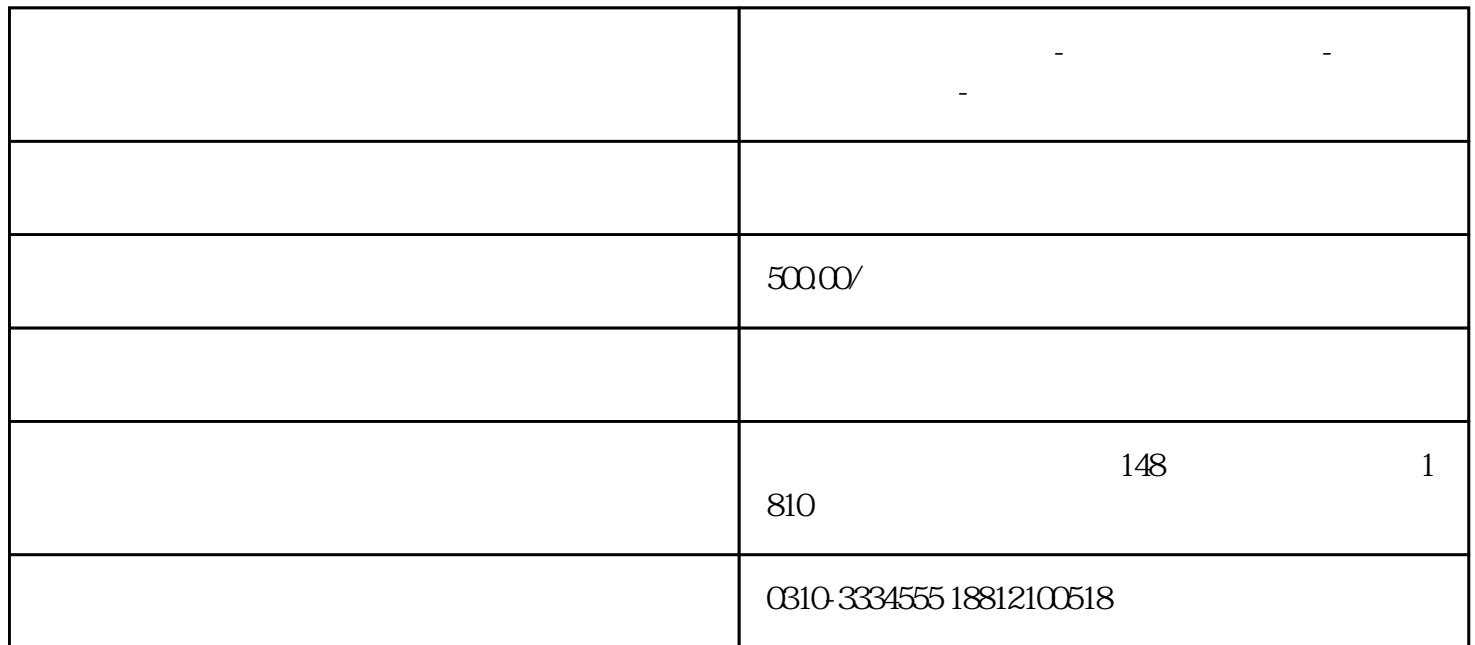

**邯郸复兴区注册公司-工商登记代办流程-代理记账费用-企业宝登记**

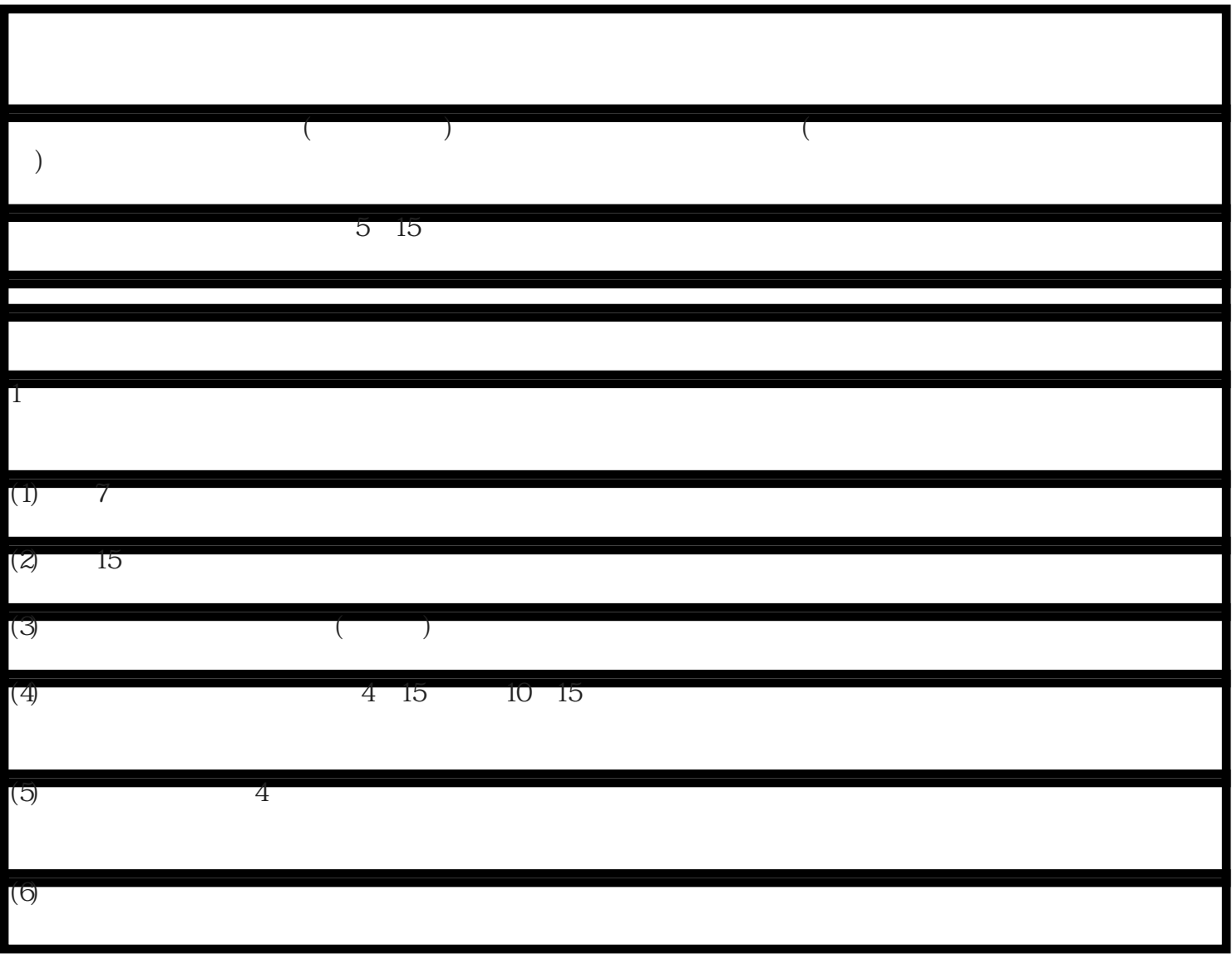

 $(7)$ 

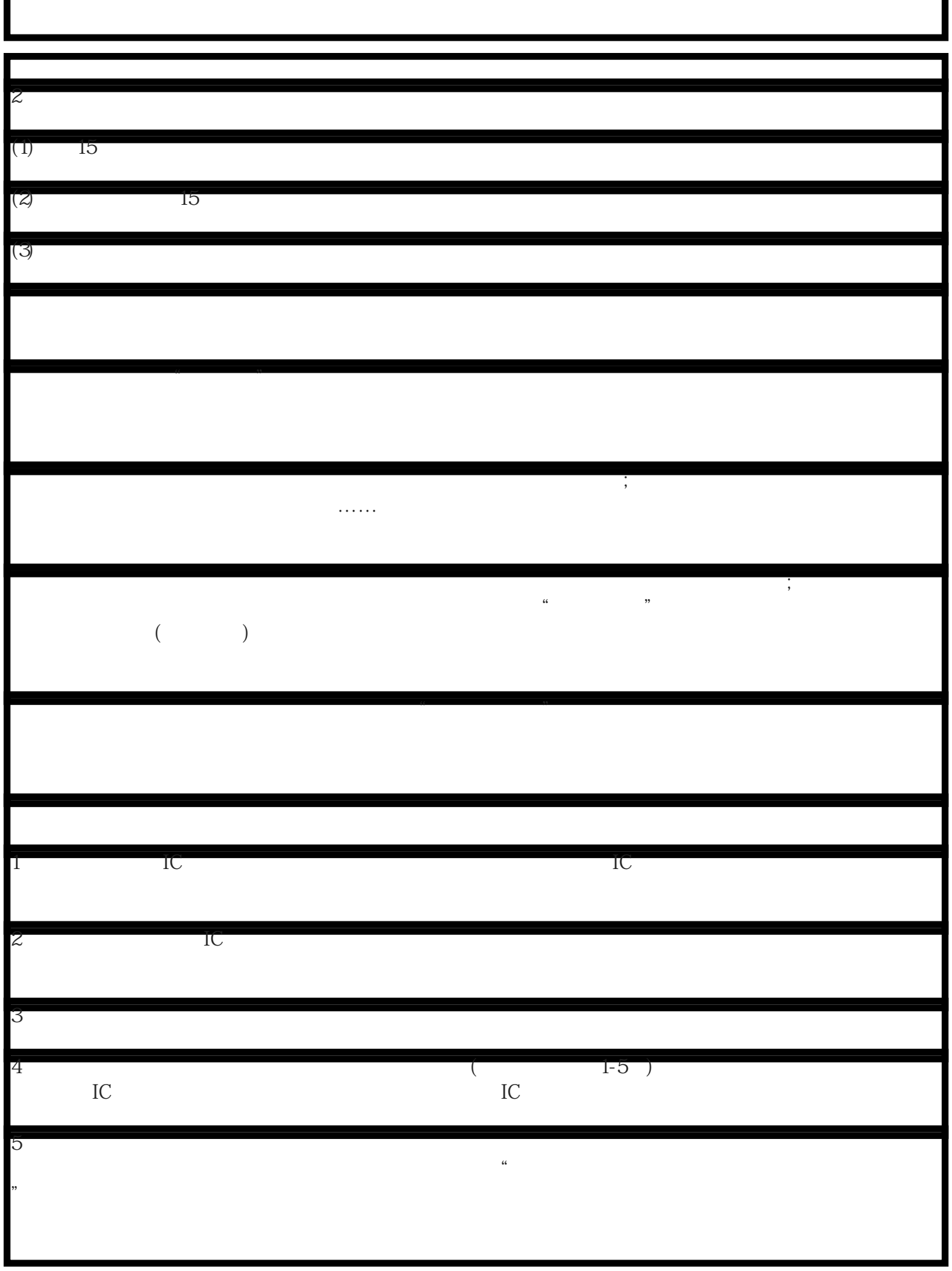

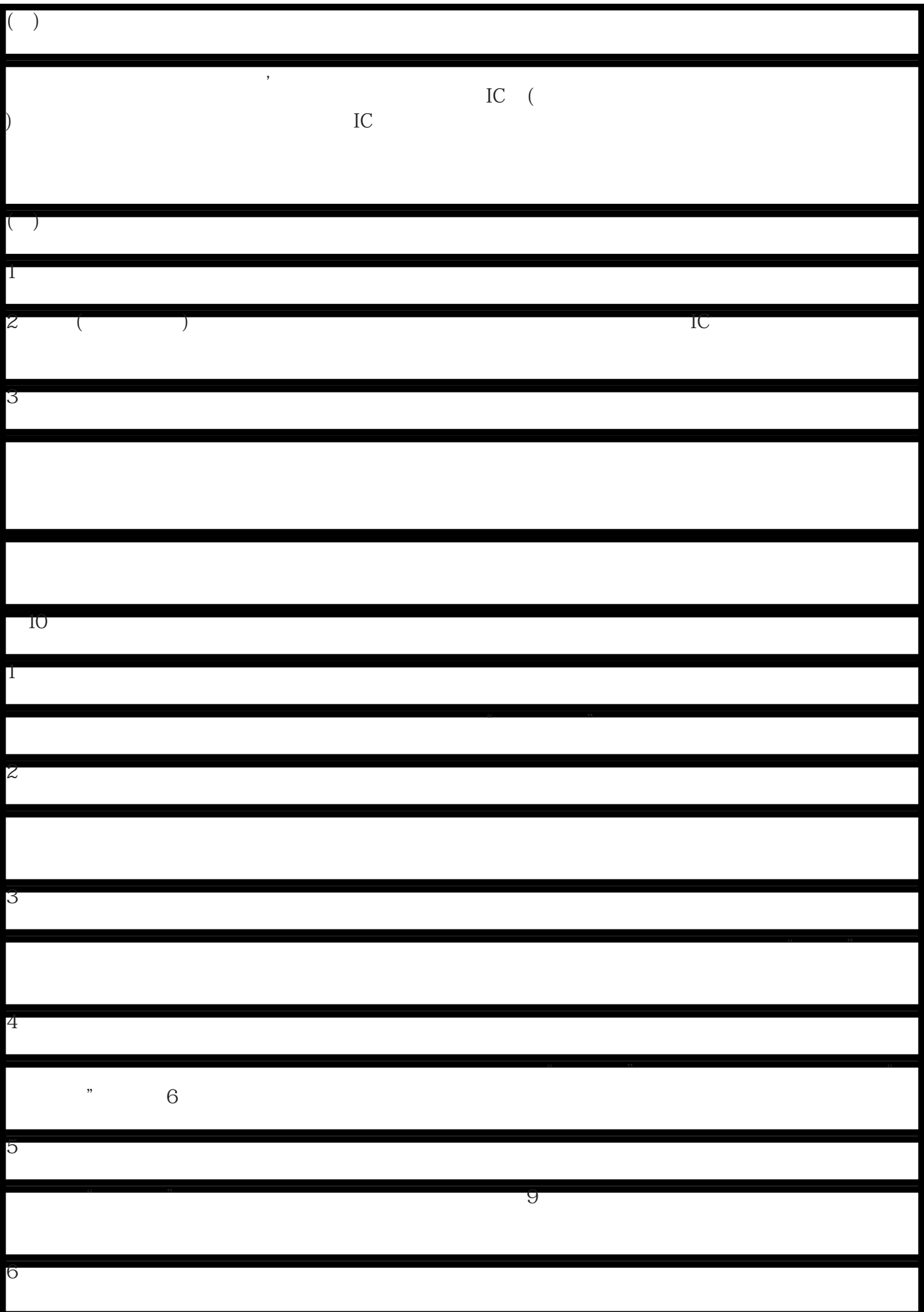

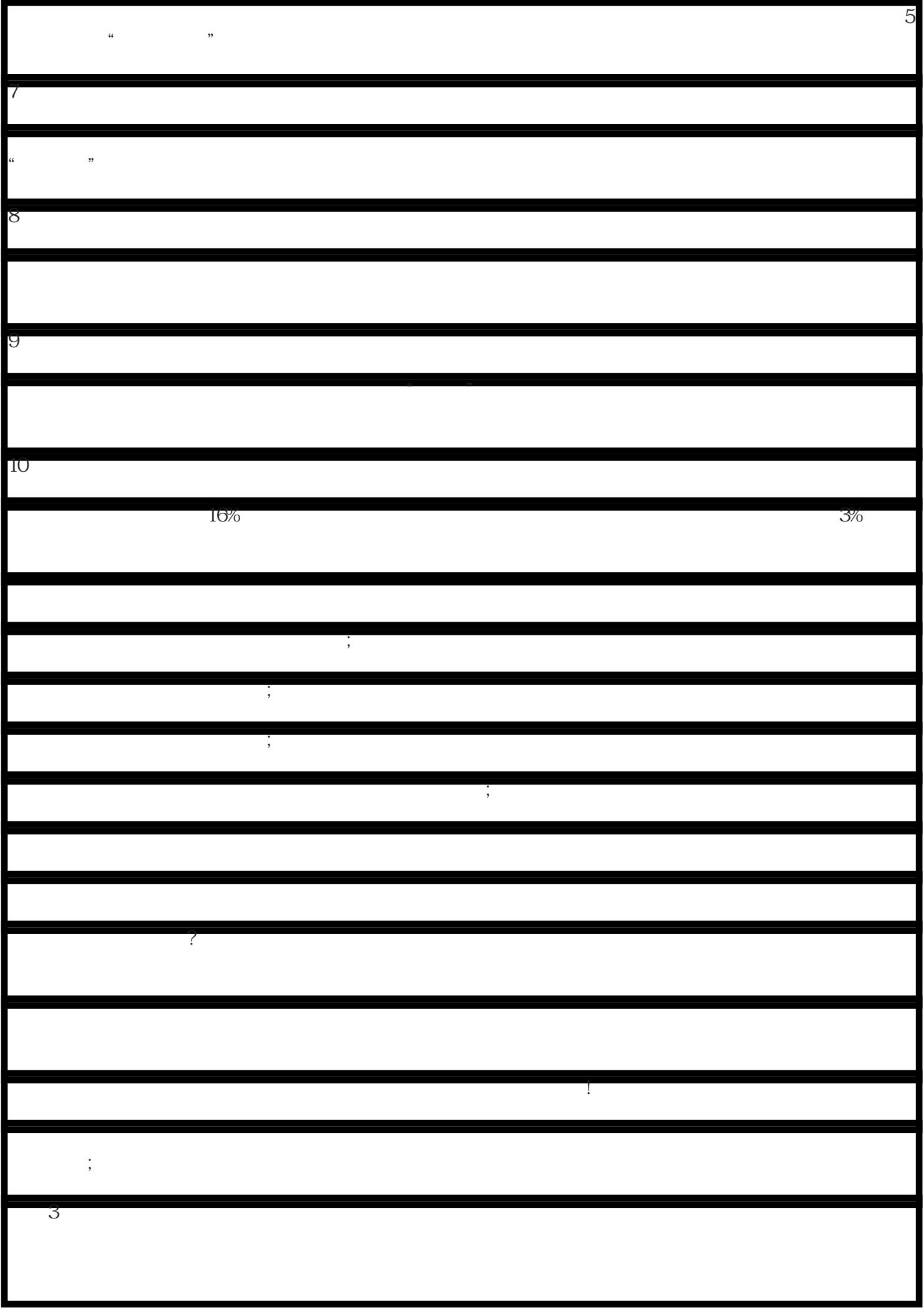